#### **МУ ОТДЕЛ ОБРАЗОВАНИЯ АДМИНИСТРАЦИИ ФУРМАНОВСКОГО МУНИЦИПАЛЬНОГО РАЙОНА**

ДОПОЛНИТЕЛЬНОГО ОБРАЗОВАНИЯ ЦЕНТР ДЕТСКОГО ТВОРЧЕСТВА ГОРОДА ФУРМАНОВА С=RU, S=Ивановская область, STREET="ул.<br>Тимирязева, д. 32°, L=г. Фурманов, Т=Директор<br>внешкольного учреждения, О=МУНИЦИПАЛЬНОЕ<br>АВТОНОМНОЕ УЧРЕЖДЕНИЕ ДОПОЛНИТЕЛЬНОГО<br>ОБРОДА ФУРМАНОВА, ОГРН≐1023701359021,<br>СНИЛС=04080845942 ИНН=370500720271, E=cdt-f@mail.ru, G=Лариса Николаевна, SN=Гошадзе, CN=МУНИЦИПАЛЬНОЕ АВТОНОМНОЕ УЧРЕЖДЕНИЕ ДОПОЛНИТЕЛЬНОГО ОБРАЗОВАНИЯ ЦЕНТР ДЕТСКОГО ТВОРЧЕСТВА ГОРОДА ФУРМАНОВА

#### **МУНИЦИПАЛЬНОЕ АВТОНОМНОЕ УЧРЕЖДЕНИЕ ДОПОЛНИТЕЛЬНОГО ОБРАЗОВАНИЯ ЦЕНТР ДЕТСКОГО ТВОРЧЕСТВА**

РАССМОТРЕНА И РЕКОМЕНДОВАНА К УТВЕРЖДЕНИЮ Протокол Методического совета № 1 от 27.08.2023г. Председатель МС А.П. Логинова

УТВЕРЖДАЮ Директор внешкольного учреждения Приказ № 352 от 29.08.2023г. Л.Н. Гошадзе

## **Дополнительная общеобразовательная общеразвивающая программа «Увлекательный Photoshop»**

(продвинутый уровень)

Направленность: техническая Профиль: информационные технологии Срок реализации: 2 года Возраст обучающихся: 11-14 лет **EXAMPLE CONSTRUCTS**<br> **MYIHIUHILA JEMORE ABTOHOMHO**<br> **MOHOLIHITE JETCKOTO TBOP**<br> **MOHOLIHITE JETCKOTO TBOP**<br> **PACCMOTERLA M PEKOMEHJ(OBAHA**<br> **PACCMOTE ABTORICAL**<br> **PACCMOTE ABTORICAL**<br> **PACCMOTER ABTORICAL**<br> **PACCMOTER AB** 

Автор-составитель Лодыгина Татьяна Владимировна, педагог дополнительного образования

## **I. Комплекс основных характеристик программы**

## **1. Пояснительная записка**

#### *1.1. Нормативная основа проектирования программы*

1. Федеральный закон от 29.12.2012 № 273-ФЗ «Об образовании в Российской Федерации».

2. Концепция развития дополнительного образования детей до 2030 года (утверждена распоряжением Правительства Российской Федерации от 31.03.2022 № 678- р).

3. Приказ Министерства труда и социальной защиты РФ от 5 мая 2018 г. № 298н «Об утверждении профессионального стандарта "Педагог дополнительного образования детей и взрослых".

4. Приказ Минпросвещения России от 09.11.2018 г. №196 «Об утверждении порядка организации и осуществления образовательной деятельности по дополнительным общеобразовательным программам» (Зарегистрировано в Минюсте России 29.11.2018 г. № 52831) с изменениями и дополнениями (Приказ Минпросвещения России от 30.09.2020г №533).

5. Письмо Минпросвещения России от 7мая 2020 г. № ВБ-976/04 «О реализации курсов внеурочной деятельности, программ воспитания и социализации, дополнительных общеразвивающих программ с использованием дистанционных образовательных технологий» (Письмо Минпросвещения России от 07.05.2020 г. № ВБ-976/04).

6. Постановление Главного государственного санитарного врача РФ № 28 от 28.09.2020 г. «Об утверждении санитарных правил СП 2.4 3648-20 «Санитарно-эпидемиологические требования к организации воспитания и обучения, отдыха и оздоровления детей и молодежи».

7. Постановление Главного государственного санитарного врача РФ  $N<sub>2</sub>$  от 28.01.2021 г. «Об утверждении санитарных правил и норм СанПиН 1.2.3685-21 «Гигиенические нормативы и требования к обеспечению безопасности и (или) безвредности для человека факторов среды обитания».

8. Приказ Минпросвещения России №533 от 30.09.2020 г. О внесении

2

изменений в Порядок организации и осуществления образовательной деятельности по дополнительным общеобразовательным программам, утвержденный приказом Министерства просвещения РФ от 09.11.2018 г. №196.

9. Паспорт федерального проекта «Успех каждого ребенка» национального проекта «Образование», утвержденный протоколом президиума Совета при Президенте Российской Федерации по стратегическому развитию и национальным проектам от 3 сентября 2018 г. №10.

10. Устав Муниципального автономного учреждения дополнительного образования Центр детского творчества города Фурманова.

11. Положение о дополнительной общеразвивающей программе в Муниципальном автономном учреждении дополнительного образования Центр детского творчества города Фурманова.

12. Правила приема на обучение по дополнительным образовательным программам в Муниципальном автономном учреждении дополнительного образования Центр детского творчества города Фурманов.

13. Положение о системе оценок, форм, периодичности и порядке текущего контроля и аттестации обучающихся МАУ ДО ЦДТ.

14. Образовательная программа Муниципального автономного учреждения дополнительного образования Центр детского творчества города Фурманова.

#### *1.2. Актуальность программы*

Развитие системы технического творчества детей и подростков, адаптированной к современному уровню развития науки, техники и технологий, является одной из приоритетных задач системы дополнительного образования. В рамках реализации Федерального проекта «Успех каждого ребенка» национального проекта «Образование» (2019-2024 гг.), цель которого – «формирование эффективной системы выявления, поддержки и развития способностей и талантов у детей и молодежи, направленной на самоопределение и профессиональную ориентацию всех обучающихся».

Актуальность программы обусловлена информационным развитием современного общества; интересами и потребностями учащихся в их творческом и техническом развитии, используя компьютерные технологии. Интенсивное использование информационных и телекоммуникационных технологий определили переход к модели информационного общества.

Одна из задач учреждений дополнительного образования, создать условия для развития способностей учащихся, их самореализация, раннего профессионального и личностного самоопределения. Появление персонального компьютера и широкое его применение в различных сферах влечет за собой изменение и совершенствование системы образования в частности дополнительного образования. На занятиях учащиеся смогут научиться на уровне продвинутого пользователя ориентироваться в программе Adobe Photoshop в учебных целях и в личном творчестве. С помощью графического редактора на экране компьютера можно создавать сложные многоцветные композиции, редактировать их, меняя и улучшая, вводить в рисунок различные шрифтовые элементы, получать на основе созданных композиций готовую печатную продукцию. Компьютерная графика – одно из наиболее распространенных и впечатляющих современных компьютерных технологий. Это одно из самых популярных направлений использования персонального компьютера, причем занимаются этой работой дизайнеры и художники, ученые и инженеры, педагоги и профессионалы практически в любой сфере деятельности человека. Данная программа направлена не только на изучение основ графического дизайна, но и развивает у детей способности к самостоятельному принятию решений, творческого воплощения идей, создаёт условия для развития коммуникативных навыков в процессе коллективной деятельности детей по созданию собственной продукции (плакаты, листовки, объявления, газета).

Актуальность, необходимость и полезность данной программы, подтверждают результаты социологического опроса:

4

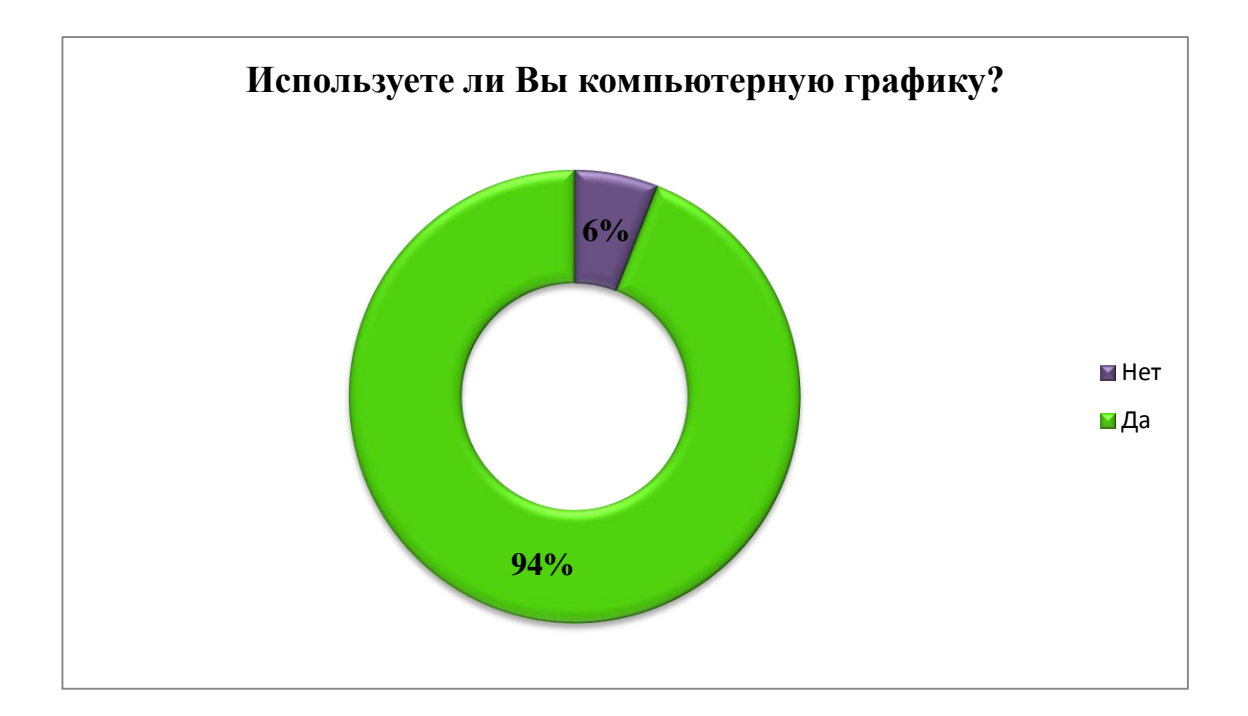

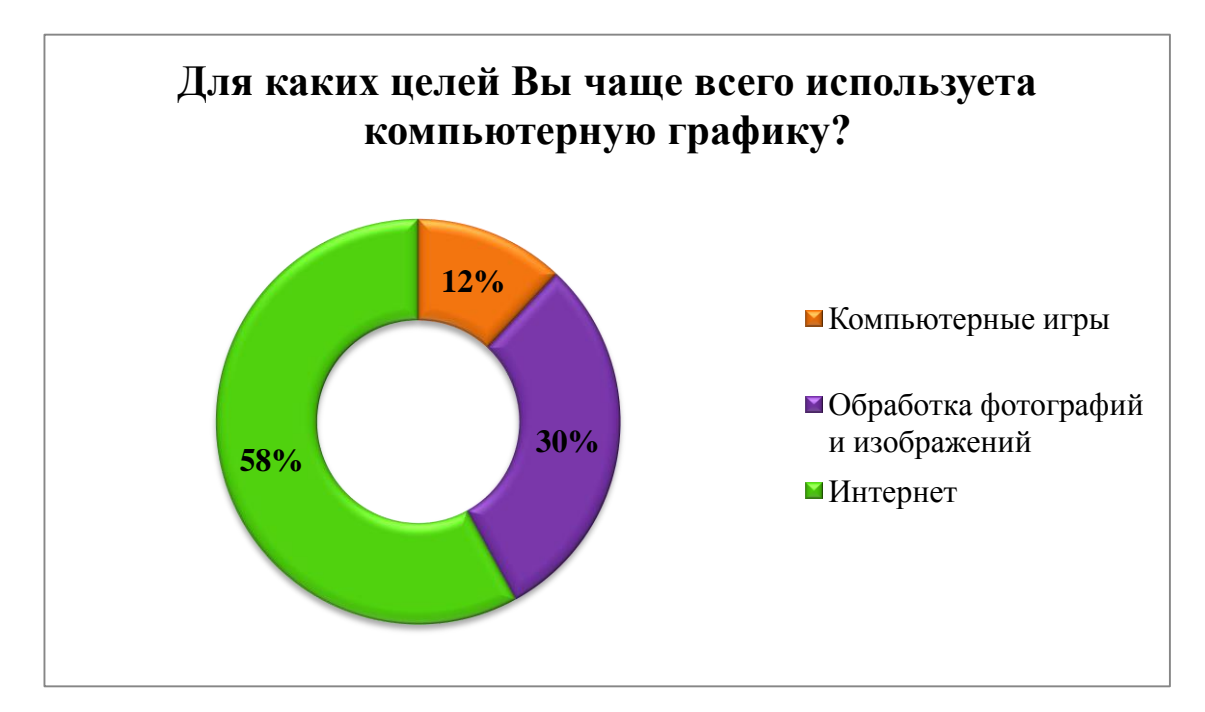

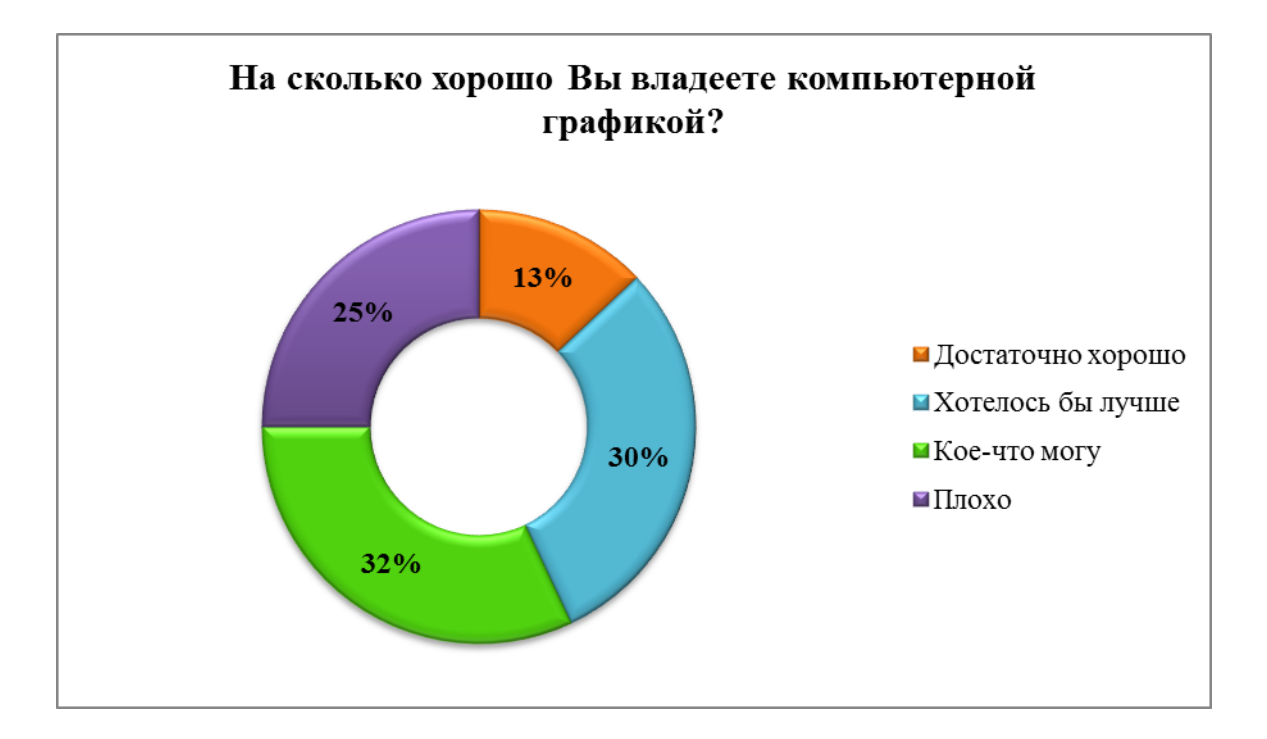

#### **Новизна программы**

Основная задача, создать условия для развития творческой одаренности учащихся, их самореализация, раннего профессионального и личностного самоопределения. Широкое использование компьютерных технологий в различных сферах человеческой деятельности ставит перед обществом задачу овладения информатикой как предмета изучения.

Изучение курса «Увлекательный Photoshop» позволит учащимся более полно выявить свои способности в изучаемой области знаний, создать предпосылки по применению освоенных способов создания информационных ресурсов на основе мультимедиа и интернет-технологий, подготовить себя к осознанному выбору профессий, предусматривающих работу с персональным компьютером. Важным элементом новизны, присущим программе, также является внедрение элементов дистанционного обучения.

#### **Отличительные особенности**

Дополнительная общеобразовательная общеразвивающая программа «Увлекательный Photoshop», педагог Лодыгина Т.В. 6 Реализация программы создает интеграционную среду. В данной программе осуществляется интеграция двух направленностей – технической и художественной. Приоритетной выступает техническая, так как окончательный вариант продукта создается с помощью компьютерных технологий, на листе бумаги создаются только наброски. Интеграция способствует гармоничному развитию личности учащихся, формированию единства и целостности в восприятии окружающего мира, способности к креативным решениям и созданию новых прорывных технологий. Программа дает полную свободу для творчества, действия учащихся ничем не ограничены. Исключается возможность «ошибок», поскольку в любой момент ребенок может отменить то, что его не устраивает.

Программа позволяет объединить знания различных областей (изобразительное искусство, технология, информатика, история, окружающий мир и др.) в единое целое. Современная жизнь во всех ее проявлениях становится разнообразнее и сложнее; она чем дальше, тем больше требует от человека не шаблонных, привычных действий, освященных многовековыми традициями, а подвижности мышления, быстрой ориентировки, творческого подхода к решению больших и малых задач.

Программа создает условия для активизации познавательного и социального интереса обучающихся, так как обучающиеся не только выполняют стандартные тренировочные упражнения по созданию текстовых и графических документов, а проводят поиск материала для работ, информации для создания образа, воплощения идеи. Особенность программы: обучение очное, но также используется дистанционная форма с целью передачи информации детям (пропустившим занятие или желающим узнать что- то сверх полученных знаний).

#### *1.3. Направленность программы*

Дополнительная общеобразовательная общеразвивающая программа «Увлекательный Photoshop» относится к программам технической направленности (Приказ Минпросвещения России от 09.11.2018 №196, п.9.)

#### *1.4. Адресат программы*

Данная программа рассчитана на детей и подростков 11-14 лет, мотивированных на занятия техническим творчеством.

Предпочтительный круг интересов: дизайн.

Личностные характеристики: допускаются дети с любым набором личностных качеств.

Потенциальные роли в программе: активные участники образовательного процесса, задающие направление творческой деятельности объединения.

В результате обучения, по данной программе, выпускником объединения является личность:

1. Имеющая знания, умения, навыки в работе с графическим редактором Adobe Photoshop обладающая творческой активностью и самостоятельностью.

2. Ориентированная на нравственные, общечеловеческие ценности и гуманное взаимодействие с окружающей средой;

3. Стремящаяся к освоению новых видов творчества и развитию кругозора;

4. Обладающая готовностью к творческому труду и способная преодолевать временные трудности;

5. С развитыми коммуникативными способностями.

*1.5. Форма обучения и формы организации образовательного процесса*

Форма обучения по данной программе очная, применяются дистанционные технологии. В рамках программы применяются индивидуальные, парные и групповые формы организации образовательного процесса.

*1.6. Объем программы*

Программа рассчитана на 2 года. Группы комплектуются по возрасту:

1 год – 11-12 лет;

2 год - 13-14 лет;

Программа предусматривает 72 учебных часа для учебных групп 1-го года обучения, 144 учебных часов для учебных групп 2-го года обучения.

Наполняемость групп:

1 год обучения – от 8 до11 человек;

2 год обучения – от 8 до 11 человек.

Набор в объединение осуществляется массово в июне-августе, допускается вливание в группы 1 года обучения в течение 1 полугодия.

> Дополнительная общеобразовательная общеразвивающая программа «Увлекательный Photoshop», педагог Лодыгина Т.В.

#### *1.7. Срок реализации программы*

Дополнительная общеобразовательная общеразвивающая программа «Увлекательный Photoshop» разработана на 2 года обучения:

1 год обучения - ребята получают углубленные знания и умения работать в графическом редакторе Adobe Photoshop.

2 год обучения – ребята знакомятся с более сложными (профессиональными) приемами работы в графическом редакторе Adobe Photoshop.

#### *1.8. Режим занятий*

 Программа предусматривает 72 учебных часа в 1 год обучения в период с сентября по май и 144 учебных часа во 2 год обучения в период с сентября по май.

В группах 1 года обучения занятия проводятся 1 раз в неделю по 2 часа, академическая продолжительность занятия – 1ч.40 мин. (2 занятия по 45 минут каждое, перерыв 10 минут между занятиями).

В группах 2 года обучения занятия проводятся 2 раза в неделю по 2 часа, академическая продолжительность занятия – 1ч. 40мин. (2 занятия по 45 минут каждое, перерыв 10 минут между занятиями).

#### **2. Обучающий блок**

#### *2.1. Цель программы*

Целью образовательной программы является содействие самореализации личности ребенка в процессе создания творческих работ, используя программу Adobe Photoshop, а также содействие раннему профессиональному самоопределению.

#### *Задачи программы*

Достижению данной цели способствует решение основных задач программы.

#### *2.1.1. Предметные задачи:*

- формирование технических навыков работы с компьютером и его периферийными устройствами;

- формирование навыков работы в графической программе Adobe Photoshop;

- формирование умения планировать структуру действий, необходимых для достижения заданной цели при помощи фиксированного набора средств;

- формирование умения организовывать поиск информации, необходимой для решения поставленной цели;

 формировать умения ориентироваться на разные способы решения познавательных исследовательских задач;

формировать умения создавать завершенные проекты;

 развить интерес к обучению, владеть здоровье-сберегающими технологиями при работе с техникой.

*2.1.2. Метапредметные задачи:*

- формирование умения самостоятельно определять цели своего обучения, ставить и формулировать для себя новые задачи в учёбе и познавательной деятельности и находить наиболее эффективные способы их решения;

-развитие интеллектуального потенциала личности через создание творческих проектов;

- развитие мыслительных операций: анализ, синтез, обобщения, сравнения, конкретизация, алгоритмического и логического мышления;

 формирование умения понимать причины успеха/неуспеха учебной деятельности;

 овладение различными способами поиска информации в соответствии с поставленными задачами;

 формирование и развитие компетентности в области использования информационно-коммуникационных технологий.

*2.1.3. Личностные задачи:*

- воспитание интереса к компьютерной графики, как к виду художественно-технического творчества;

- воспитание отзывчивости и неравнодушного отношения к социальным проблемам.

- формирование ответственного отношения к учению, готовности и способности, учащихся к саморазвитию и самообразованию;

развитие самостоятельности, личной ответственности за свои поступки;

мотивация детей к познанию, творчеству, труду;

 формирование осознанного, уважительного и доброжелательного отношения к другому человеку;

 формирование коммуникативной компетентности в общении и сотрудничестве со сверстниками и взрослыми в процессе разных видов деятельности;

развитие социальной активности и гражданского самосознания.

*2.2. Содержание программы:*

*2.2.1. Учебный план:*

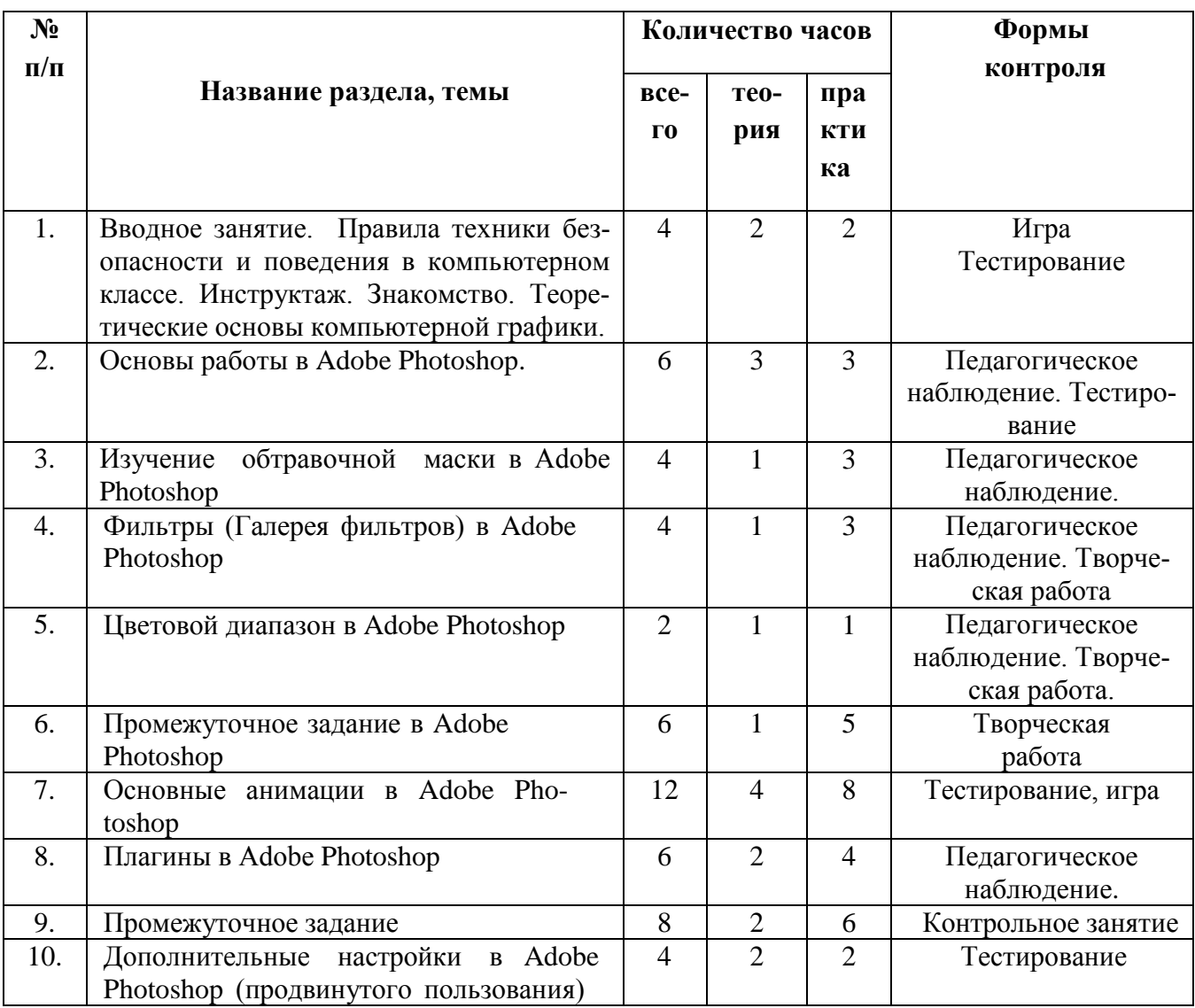

#### **1 год обучения**

Дополнительная общеобразовательная общеразвивающая программа «Увлекательный Photoshop», педагог Лодыгина Т.В.

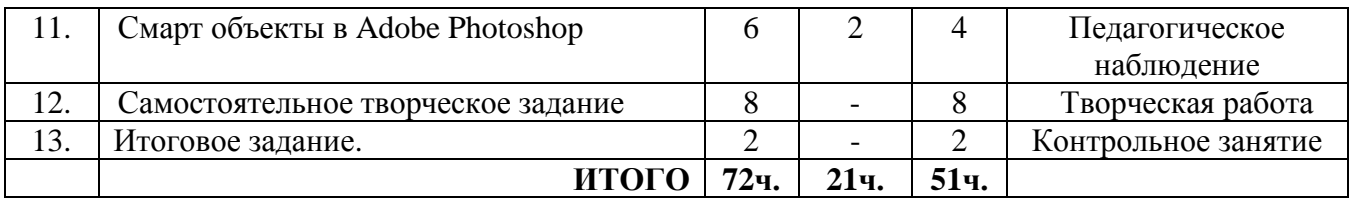

## **2 год обучения**

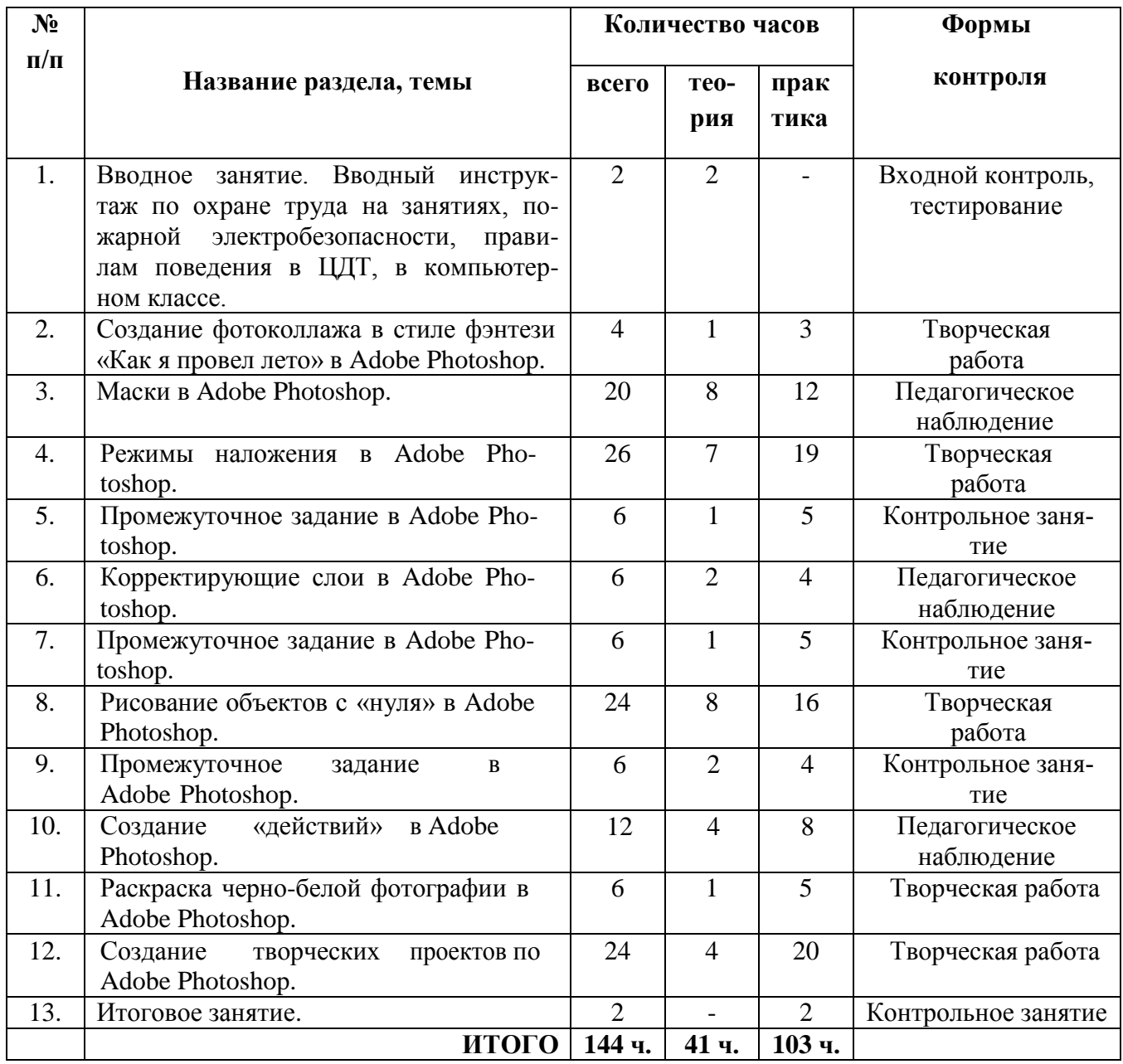

## *2.2.2. Содержание учебного плана:*

## 1 год обучения

**Тема 1. Вводное занятие. Правила техники безопасности и поведения в компьютерном классе. Инструктаж. Знакомство. Теоретические основы компьютерной графики. (4ч.)**

**Тема 1.1. Правила техники безопасности и поведения в компьютерном классе. Инструктаж. Знакомство. Обзор графического редактора Adobe Photoshop (2ч.)**

Теория (1ч.): техника безопасности на занятиях, пожарная безопасность, электробезопасность, правила поведения в ЦДТ, общественных местах. Краткий обзор графической программы Adobe Photoshop.

Практика (1ч.): Экскурсия по учебным помещениям. «Входная» диагностика способностей, воображения, творчества, умений и навыков обучающихся.

Формы контроля: Тестирование, игра.

#### **Тема 1.2. Общие сведения о цветовых режимах Adobe Photoshop (2ч.)**

Теория (1ч.): Различные цветовые режимы.

Практика (1ч.): Тестирование на умение ориентироваться в различных цветовых режимах.

Формы контроля: Тестирование.

#### **Тема 2. Основы работы в Adobe Photoshop (6ч.)**

Теория (3ч.): Дополнительные настройки Adobe Photoshop, настройка интерфейса под себя.

Практика (3ч.): Настройка рабочей среды.

Формы контроля: Педагогическое наблюдение, тестирование.

#### **Тема 3. Изучение обтравочной маски в Adobe Photoshop (4ч.)**

Теория (1ч.): изучение обтравочной маски в Adobe Photoshop.

Практика (3ч.): создание коллажа по заданному образцу.

Формы контроля: Педагогическое наблюдение.

#### **Тема 4. Фильтры (Галерея фильтров) в Adobe Photoshop (4ч.)**

Теория (1ч.): изучение различных фильтров в Adobe Photoshop.

Практика (3ч.): создание коллажа из предложенных материалов. Практическое задание подобрать нужный фильтр по заданному образцу из предложенных фильтров.

Формы контроля: Педагогическое наблюдение, творческая работа.

## **Тема 5. Цветовой диапазон в Adobe Photoshop (2ч.)**

**Тема 5.1. Вырезание объектов из фона с помощью инструмента «Цветовой диапазон» в Adobe Photoshop (2ч.)**

Теория (1ч.): изучение инструмента "Цветовой диапазон". В каких случаях он может быть полезен.

Практика (1ч.): необходимо вырезать из фона объект, после вырезания объекта и удаления фона, залить фон светлым цветом.

Формы контроля: Педагогическое наблюдение, творческая работа.

## **Тема 6. Промежуточное задание в Adobe Photoshop (6ч.)**

Теория (1ч.): закрепление ранее полученных знаний.

Практика (5ч.): Самостоятельная работа: воспроизведение образца.

Формы контроля: творческая работа.

## **Тема 7. Основы анимации в Adobe Photoshop (12ч.)**

## **Тема 7.1. Создание базовой анимации в Adobe Photoshop (4ч.)**

Теория (2ч.): основы анимации в Adobe Photoshop.

Практика(2ч.): анимировать подготовленный специально для задания макет. Экспортировать созданную анимацию как видео и как gif-анимацию.

Формы контроля: игра, тестирование.

## **Тема 7.2. Создание анимированного баннера в Adobe Photoshop (8ч.)**

Теория (2ч.): основы создания анимированного gif баннера для Web. Изучение создания дополнительных кадров для плавной анимации.

Практика(6ч.): анимировать подготовленный специально для задания макет.

Формы контроля: игра, тестирование.

## **Тема 8. Плагины в Adobe Photoshop (6ч.)**

Теория (2ч.): Что такое плагины, для чего они нужны и как их добавить (установить) в Adobe Photoshop.

Практика(4ч.): установка плагинов.

Формы контроля: Педагогическое наблюдение, тестирование.

## **Тема 9. Промежуточное задание (8ч.)**

Теория (2ч.): закрепление ранее полученных знаний.

Практика (6ч.): Самостоятельная работа: воспроизведение образца.

Формы контроля: контрольное задание.

## **Тема 10. Дополнительные настройки в Adobe Photoshop (продвинутого пользования) (4ч.)**

Теория (2ч.): профессиональная настройка Adobe Photoshop. Какие настройки влияют на производительность, как добиться быстрой и надежной работы.

Практика (2ч.): настройка Adobe Photoshop.

Формы контроля: тестирование.

## **Тема 11. Смарт объекты в Adobe Photoshop (6ч.)**

## **Тема 11.1. Смарт объекты в Adobe Photoshop (2ч.)**

Теория (2ч.): изучение понятия сматр-объект в Adobe Photoshop. Как с ним работать, его преимущества, а также какие ограничения накладываются на редактирование.

Формы контроля: Педагогическое наблюдение.

## **Тема 11.2. Практическая подготовка mock-up со смарт объектами (4ч.)**

Практика (4ч.): сделать шаблон (mock-up) из предложенных фотографий. Необходимо сделать такую структуру, чтобы можно было легко менять дизайн визитки, с помощью смарт-объектов.

Формы контроля: Педагогическое наблюдение.

## **Тема 12. Самостоятельное творческое задание (8ч.)**

Практика (8ч.): творческий проект.

Формы контроля: творческая работа.

#### **Тема 13. Итоговое занятие (2ч.)**

Практика (2ч.): самооценка и самоанализ.

Формы контроля: контрольное задание.

#### **2 год обучения**

**Тема 1. Вводное занятие. Вводный инструктаж по охране труда на занятиях, пожарной электробезопасности, правилам поведения в ЦДТ, в компьютерном кабинете (2ч.)**

Теория (2ч.): техника безопасности на занятиях, пожарная безопасность, электробезопасность, правила поведения в ЦДТ, общественных местах. Краткий обзор графической программы Adobe Photoshop.

Формы контроля: Входной контроль, тестирование.

## **Тема 2. Создание фотоколлажа в стиле фэнтези «Как я провел лето» в Adobe Photoshop (4ч.)**

Теория (1ч.): воспоминание ранее изученного материала по программе Adobe Photoshop.

Практика (3ч.): создание коллажа из фотографий и текста на тему: «Как я провел лето» в стиле фэнтези.

Формы контроля: творческая работа.

## **Тема 3. Маски в Adobe Photoshop (20ч.)**

## **Тема 3.1. Маски в Adobe Photoshop (2ч.)**

Теория (1ч.): изучение понятия маски в Adobe Photoshop. Основы работы с масками.

Практика (1ч.): необходимо вырезать объект из фона на тестовой фотографии с помощью маски.

## **Тема 3.2. Практика работы с масками в Adobe Photoshop (4ч.)**

Теория (1ч.): закрепление навыков работы с масками в Adobe Photoshop.

Практика (3ч.): для отработки практики навыков работы с масками необходимо повторить коллажи: «Зеленый домик» и «Рука с фото».

## **Тема 3.3. Инструмент «Уточнить маску» (4ч.)**

Теория (1ч.): изучение инструмента «Уточнить маски» и область его применения.

Практика (3ч.): необходимо вырезать предмет из фона и максимально качественно обработать края.

**Тема 3.4. Вырезание сложного объекта из фона с помощью маски и инструмента «Уточнить маску» (4ч.)**

Теория (2ч.): изучение как качественно вырезать сложный объект из фона с помощью масок и инструмента «Уточнить маску».

Практика (2ч.): необходимо вырезать предмет из фона и максимально качественно обработать края.

## **Тема 3.5. Полупрозрачная маска, работа со стеклянными объектами в Adobe Photoshop (4ч.)**

Теория (2ч.): изучение как сделать объект прозрачным или полупрозрачным с помощью масок.

Практика (2ч.): с помощью маски сделать песчаные часы полупрозрачными из готовых материалов.

#### **Тема 3.6. Быстрая маска в Adobe Photoshop (quick mask) (2ч.)**

Теория (1ч.): разбор понятия «Быстрая маска» и случаи ее применения.

Практика (1ч.): вырезание сложного объекта из фона.

Формы контроля: Педагогическое наблюдение.

#### **Тема 4. Режим наложения в Adobe Photoshop (26ч.)**

#### **Тема 4.1. Режимы наложения в Adobe Photoshop (2ч.)**

Теория (2ч.): изучение режимов наложения в Adobe Photoshop.

## **Тема 4.2. Практика работы с режимами наложения в Adobe Photoshop (4ч.)**

Теория (1ч.): режимы наложения и работа с ними в Adobe Photoshop.

Практика (3ч.): воспроизведение коллажа "Огонь" с помощью режимов наложения.

## **Тема 4.3. Практика с режимами наложения слоев в Adobe Photoshop (8ч.)**

Теория (2ч.): режимы наложения и работа с ними в Adobe Photoshop.

Практика (6ч.): повторить заданные коллажи из предоставленных материалов.

#### **Тема 4.4. Практическое задание с тенью от машины и стеклом (6ч.)**

Теория (1ч.): изучение тонкостей работы с режимы наложения слоев и переноса теней с одного макета на другой.

Практика (5ч.): вырезать автомобиль из заданной картинки, перенести на другой фон, перенести тень от автомобиля и сделать стекла автомобиля прозрачными на новом фоне.

**Тема 4.5. Практическое задание по работе с прозрачными объектами (6ч.)**

Теория (1ч.): изучение тонкостей работы с режимами наложения слоев при работе с прозрачными и стеклянными объектами.

Практика (5ч.): вырезать сложный объект из фона, с помощью режимов наложения добиться эффекта прозрачности и нарисовать тени от объекта.

Формы контроля: Творческая работа.

#### **Тема 5. Промежуточное задание в Adobe Photoshop (6ч.)**

Теория (1ч.): закрепление ранее полученных знаний.

Практика (5ч.): Самостоятельная работа: воспроизведение образца.

Формы контроля: контрольное задание.

## **Тема 6. Корректирующие слои в Adobe Photoshop (6ч.)**

Теория (2ч.): изучение фундаментального инструмента «Корректирующие слои».

Практика (4ч.): необходимо сделать цветокоррекцию фотографии с помощью корректирующих слоев. Создать коллаж из представленных материалов, с помощью сматр-объектов, так чтобы все максимально удобно редактировалось.

Формы контроля: Педагогическое наблюдение.

## **Тема 7. Промежуточное задание в Adobe Photoshop (6ч.)**

Теория (1ч.): закрепление ранее полученных знаний.

Практика (5ч.): Самостоятельная работа.

Формы контроля: контрольное задание.

## **Тема 8. Рисование объектов с «нуля» в Adobe Photoshop (24ч.)**

## **Тема 8.1. Рисование объектов с «нуля» в Adobe Photoshop (6ч.)**

Теория (2ч.): основы рисования объекта с «нуля».

Практика (4ч.): необходимо повторить предложенный макет (разворот журнала).

## **Тема 8.2. Рисование объектов с «нуля» в Adobe Photoshop (6ч.)**

Теория (2ч.): основы рисования шаблона объемного объекта в изометрии, в который можно вставлять любой дизайн.

Практика (4ч.): необходимо повторить предложенный макет.

## **Тема 8.3. Рисование объемной коробки в Adobe Photoshop (6ч.)**

Теория (2ч.): как нарисовать шаблон объекта, в который можно встявлять дизайн.

Практика (4ч.): необходимо самостоятельно нарисовать объект.

## **Тема 8.4. Рисование карандаша с «нуля» в Adobe Photoshop (6ч.)**

Теория (2ч.): как нарисовать объект по фотографии референсам.

Практика (4ч.): необходимо нарисовать карандаш с «нуля».

Формы контроля: творческая работа.

## **Тема 9. Промежуточное задание в Adobe Photoshop (6ч.)**

Теория (2ч.): закрепление ранее полученных знаний.

Практика (4ч.): самостоятельная работа.

Формы контроля: контрольное задание.

#### **Тема 10. Создание «действий» в Adobe Photoshop (12ч.)**

## **Тема 10.1. Основные работы с действием в Adobe Photoshop (4ч.)**

Теория (2ч.): «Действия» в Adobe Photoshop и как они работают.

Практика (2ч.): применение «действия» в Adobe Photoshop.

# **Тема 10.2. Практическое занятие по созданию «действия» в Adobe**

## **Photoshop (8ч.)**

Теория (2ч.): теория как записать «действие», как автоматизировать повторяющиеся действия при подготовке большого количества иллюстраций.

Практика (6ч.): записать «действия».

Формы контроля: Педагогическое наблюдение.

## **Тема 11. Раскраска черно-белой фотографии в Adobe Photoshop (6ч.)**

Теория (2ч.): как в Adobe Photoshop раскрасить черно-белую фотографию.

Практика (6ч.): раскрасить тестовую черно-белую фотографию.

Формы контроля: творческая работа

## **Тема 12. Создание творческих проектов в Adobe Photoshop (24ч.)**

Теория (4ч.): закрепление ранее полученных знаний.

Практика (20ч.): творческие проекты.

Формы контроля: творческая работа.

## **Тема 13. Итоговое занятие (2ч.)**

Практика (2ч.): самооценка и самоанализ.

Формы контроля: контрольное задание.

*2.3. Планируемые результаты:*

*2.3.1. Требования к знаниям, умениям и навыкам обучающихся.*

20 Дополнительная общеобразовательная общеразвивающая программа «Основы Photoshop», педагог Лодыгина Т.В.

По окончании обучения по дополнительной общеобразовательной общеразвивающей программе «Увлекательный Photoshop» обучающиеся должны:

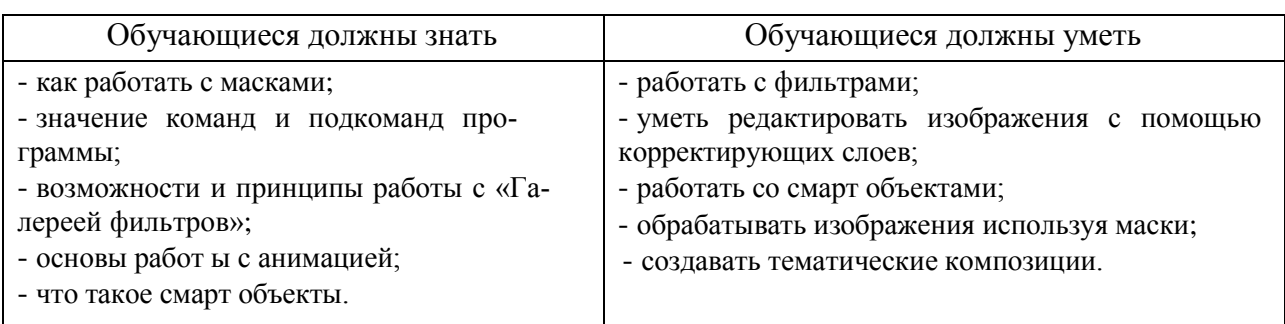

#### *По окончании 1 года обучения*

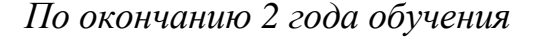

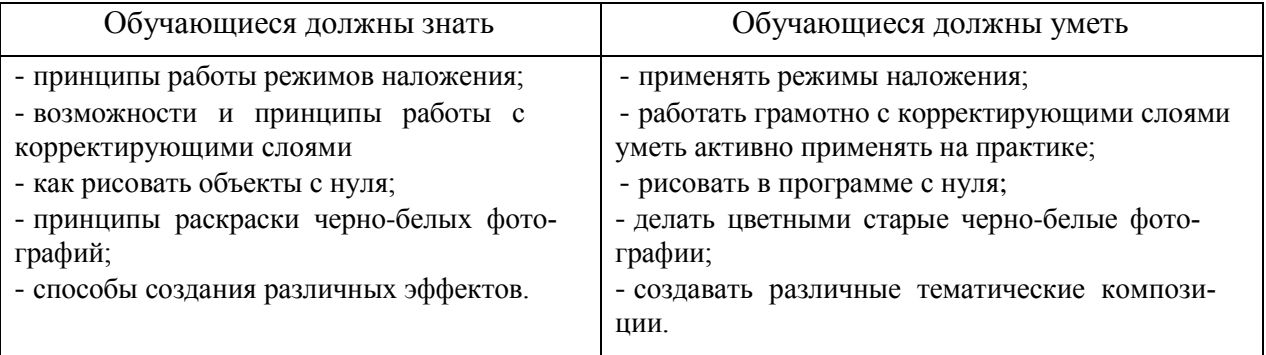

*2.3.2. Компетенция и личностные качества, сформированные у детей в процессе обучения по программе.*

Программа ориентирована на конкретный практический результат и нацелена на формирование у обучающихся следующих ключевых компетенций:

Социально – трудовых компетенций:

- социальная мобильность;
- социальный интеллект;
- умение разрешать конфликтные ситуации.

#### Личностного самоопределения:

- умение заботиться о своем здоровье;
- 21 Дополнительная общеобразовательная общеразвивающая программа «Основы Photoshop», педагог Лодыгина Т.В.
- правильная расстановка жизненных приоритетов;
- знание основ безопасной жизнедеятельности;
- культура мышления и поведения.

#### Учебно-познавательных компетенций:

- владение способами организации целеполагания, планирования, анализа, рефлексии;
- умение находить и использовать информацию.

#### Общекультурных компетенций:

- знание культурологических основ семейных, социальных явлений и традиций;
- соблюдение этики.

#### Коммуникативных компетенций:

- эмоциональной отзывчивости, сопереживания;
- умение работать в группе, коллективе.

*2.3.3. Личностные, метапредметные и предметные результаты, приобретенные обучающимися по итогам освоения программы.*

В ходе обучения по дополнительной общеобразовательной общеразвивающей программе «Увлекательный Photoshop» у обучающихся сформируются:

#### Личностные универсальные учебные действия:

 широкая мотивационная основа художественной деятельности, включающая учебно-познавательные, социальные, внешние мотивы;

адекватное понимание причин успеха (неуспеха) в деятельности;

 ориентация в нравственном содержании и смысле, как собственных поступков, так и поступков окружающих людей;

знание основных моральных норм и ориентация на их выполнение

#### **II. Комплекс организационно-педагогических условий**

#### *2.4. Формы аттестации, оценочные результаты:*

22 Дополнительная общеобразовательная общеразвивающая программа «Основы Photoshop», педагог Лодыгина Т.В.

Аттестация обучающихся в объединении «Увлекательный Photoshop» проводится в соответствии с Положением о системе оценок, форм, периодичности и порядке текущего контроля и аттестации обучающихся МАУ ДО ЦДТ.

Аттестация обучающихся проводится с целью контроля за выполнением образовательной общеразвивающей программы, повышения ответственности педагога за результаты образовательного процесса и включает в себя следующие этапы: начальная, промежуточная, итоговая.

Начальная аттестация проводится с целью выявления уровня подготовки в первый месяц учебных занятий с занесением результатов в диагностическую карту.

Промежуточная аттестация обучающихся проводится как оценка результатов обучения за определенный промежуток учебного времени – в конце учебного года. Промежуточная аттестация проводится с 10 по 25 мая текущего учебного года. Формы проведения аттестации: теоретические знания проверяются путем решения тестовых заданий; практические умения и навыки обучающиеся демонстрируют при создании своего творческого проекта. По итогам аттестации педагог оформляет диагностическую карту и протокол результатов аттестационных испытаний.

Итоговая аттестация проводится с целью выявления уровня развития способностей и личностных качеств ребенка и их соответствия прогнозируемым результатам данной программы. Итоговую аттестацию проходят обучающиеся учебных групп 2 года обучения в период с 05 по 25 мая текущего учебного года. Формы проведения итоговой аттестации: теоретические знания проверяются путем решения тестовых заданий; практические умения и навыки обучающиеся демонстрируют на защите своего творческого проекта. По результатам прохождения аттестационных испытаний обучающиеся выпускаются из объединения.

<sup>23</sup> Дополнительная общеобразовательная общеразвивающая программа «Основы Photoshop», педагог Лодыгина Т.В.

## *Оценочные материалы:*

## Критерии и показатели

## качества освоения дополнительной общеобразовательной общеразвивающей программы «Увлекательный Photoshop»

## **1 год обучения**

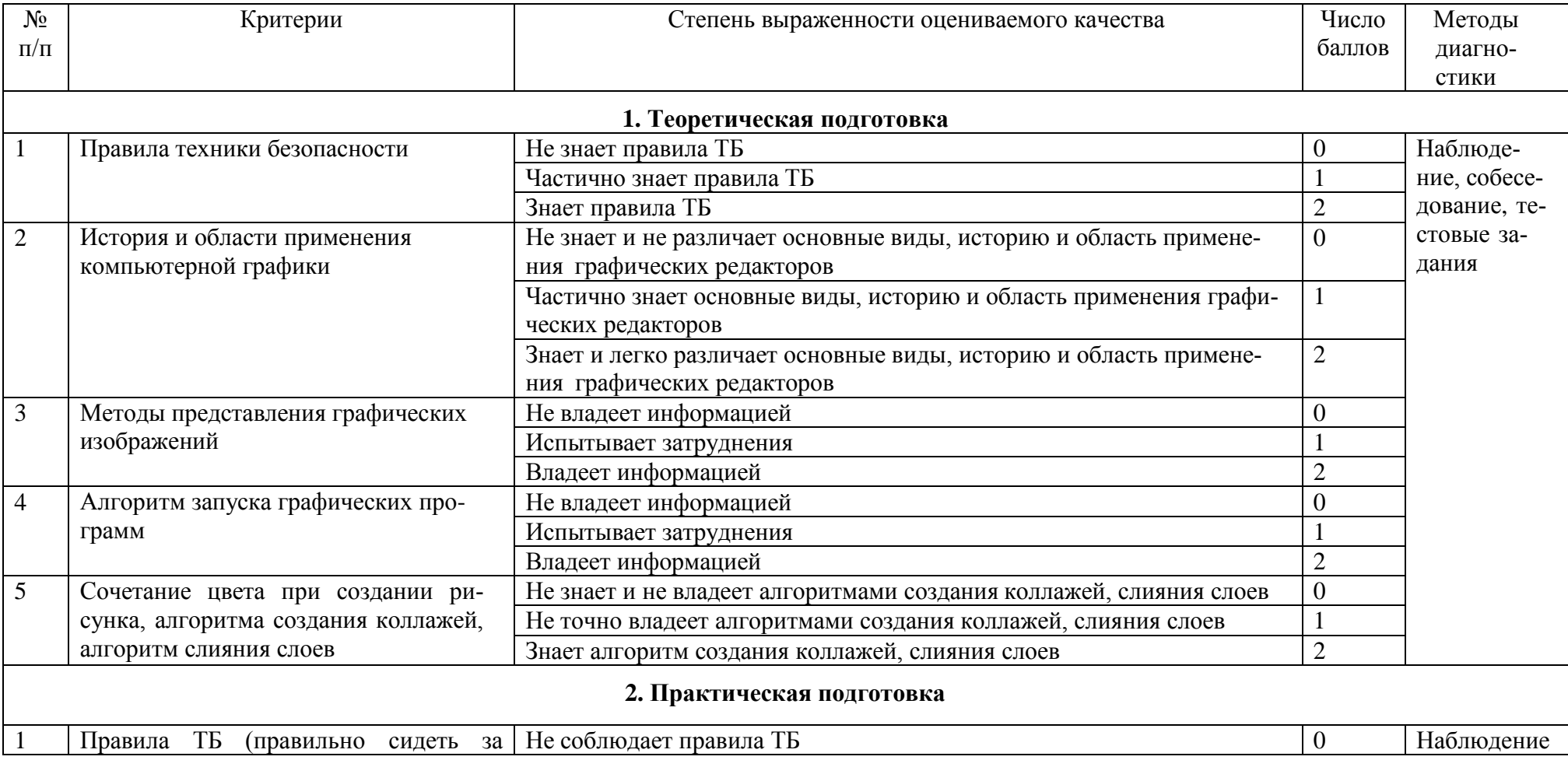

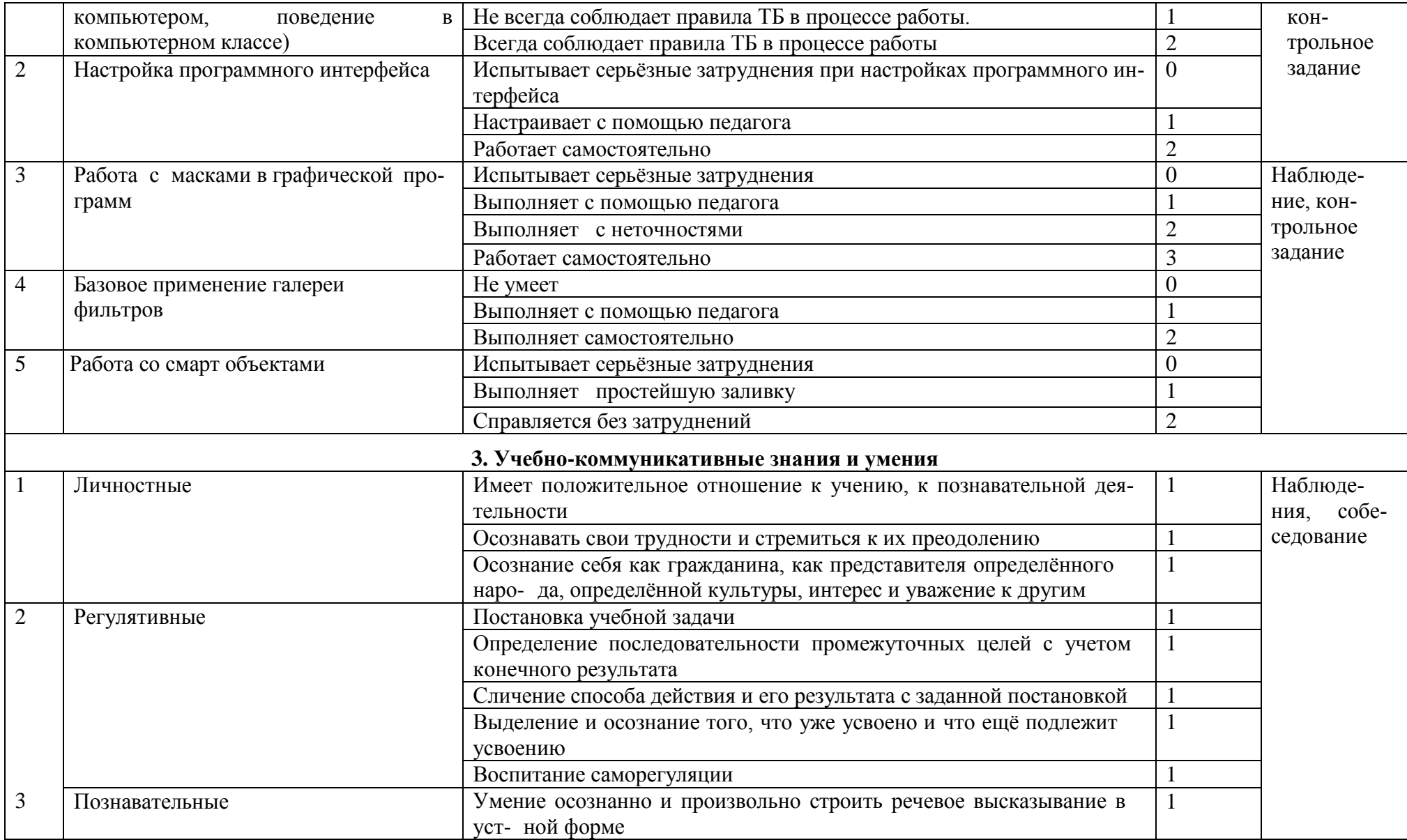

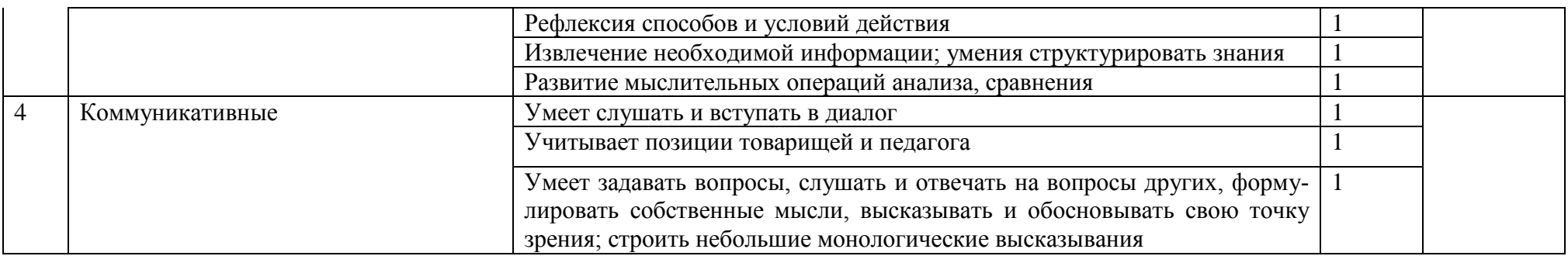

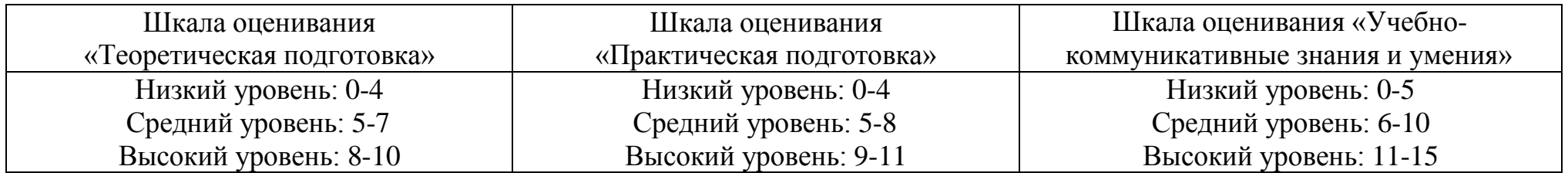

## **Шкала оценка качества освоения дополнительной общеобразовательной общеразвивающей**

## **программы «Увлекательный Photoshop» 1год обучения**

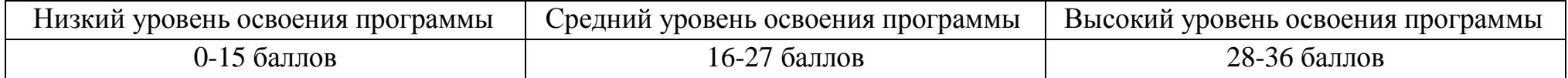

## **2год обучения**

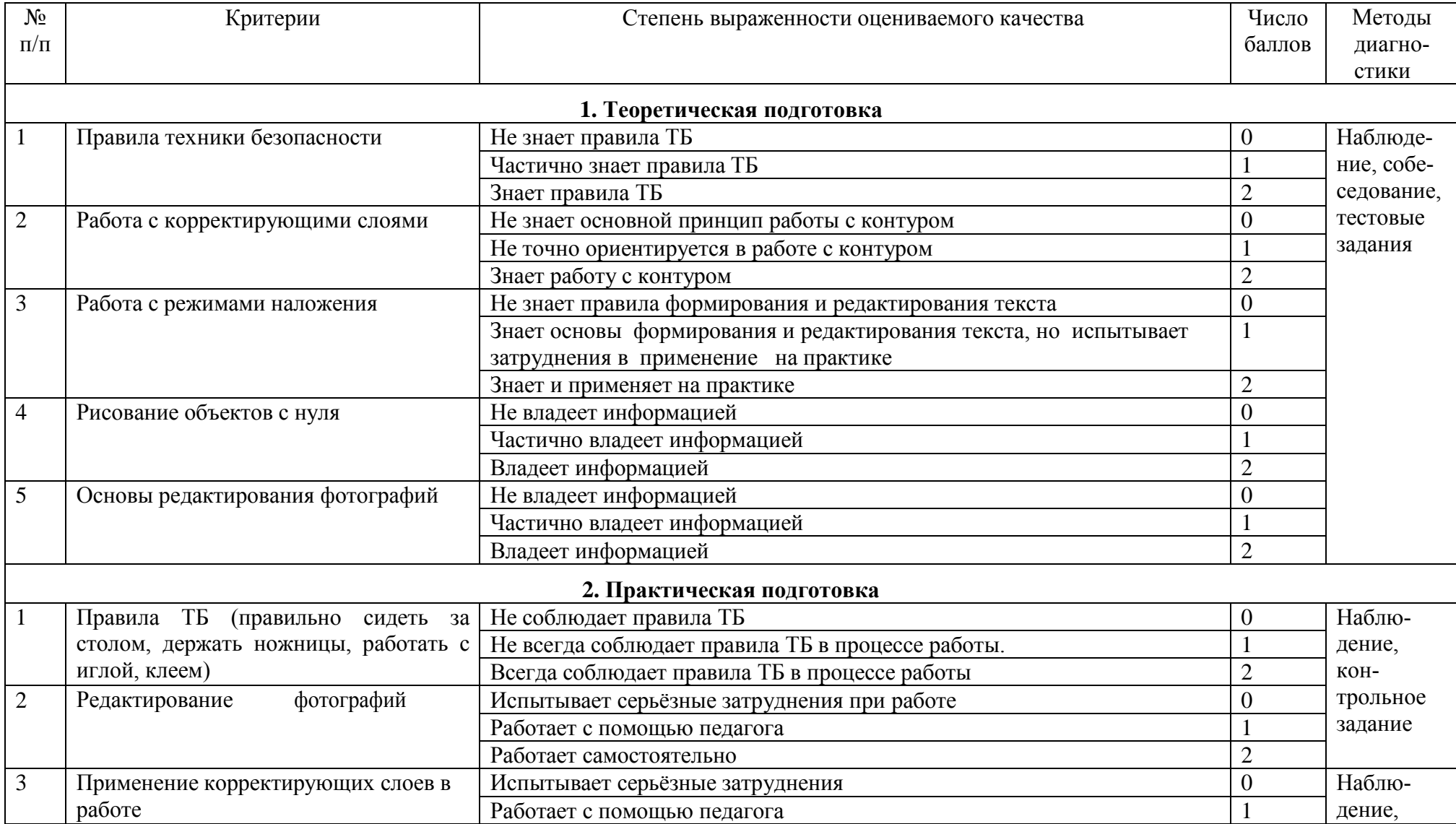

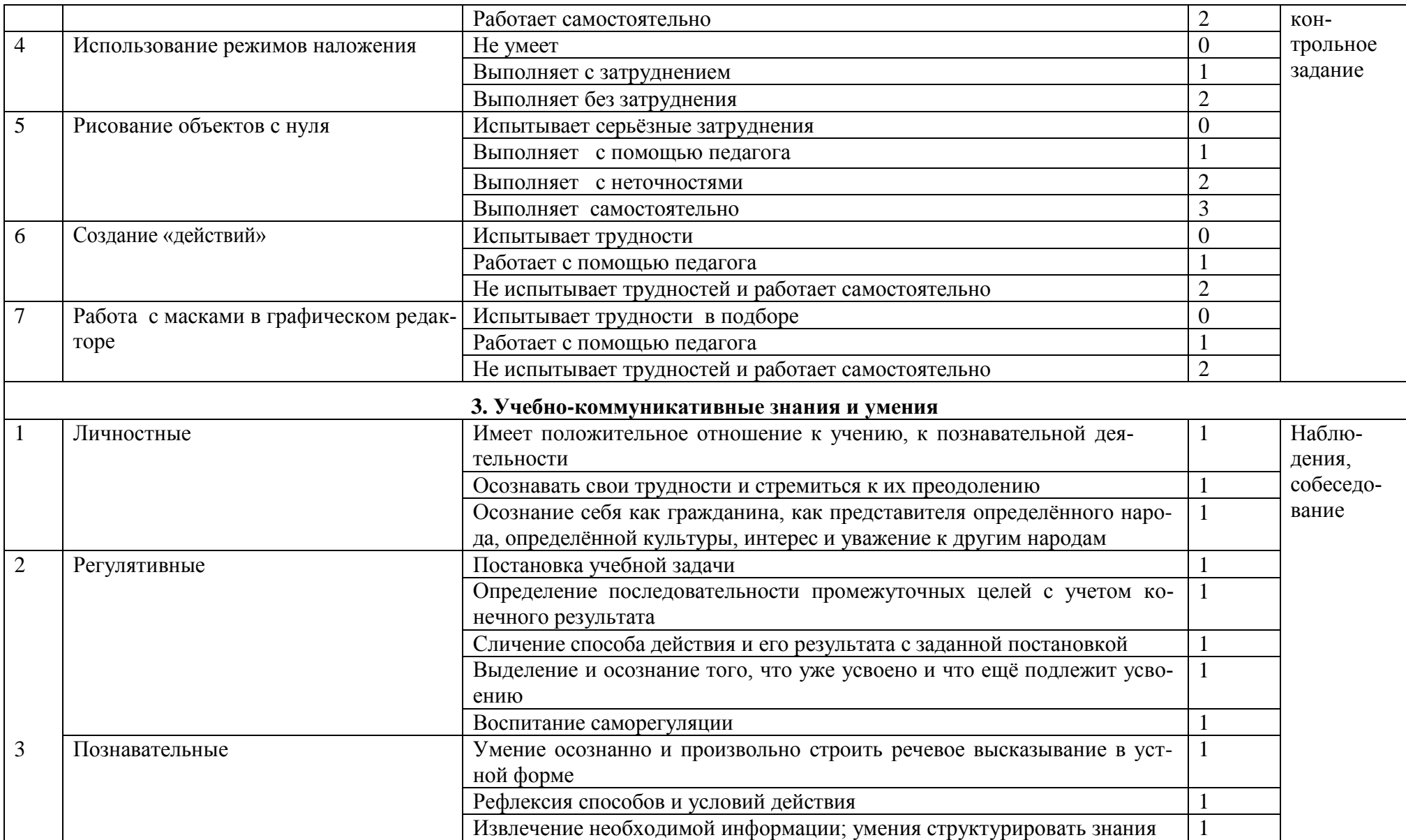

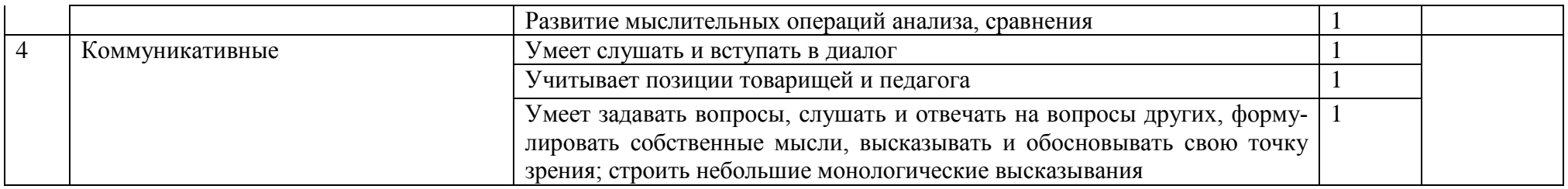

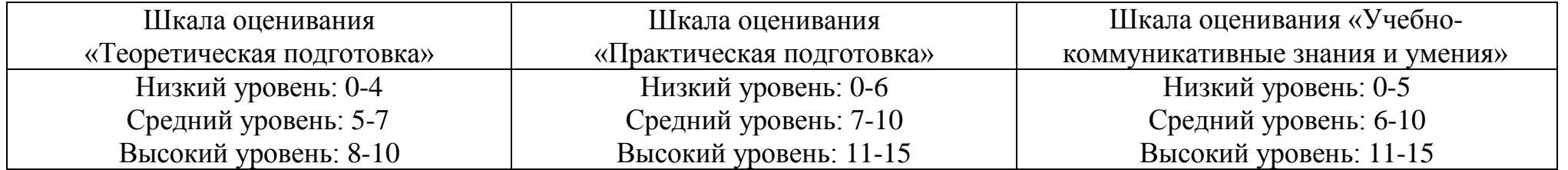

## **Шкала оценка качества освоения дополнительной общеобразовательной общеразвивающей**

## **программы «Увлекательный Photoshop» 2 года обучения**

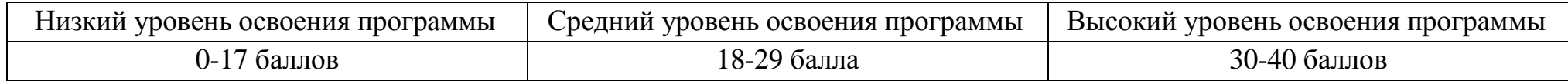

*2.5. Методические материалы, виды занятий, методики, формы и методы работы с детьми*

Основной тип занятий - практикум. Задания курса выполняется с помощью персонального компьютера и необходимых программных средств. Кроме того, на занятиях применяются следующие формы и методы обучения:

Лекции, беседы, дискуссии; лекции с элементами беседы, моделирование информационного процесса, групповые задания, проектная деятельность, создание и защита собственного или группового проекта, задания по образцу (с использованием инструкции), творческие задания по собственному замыслу, соревнования внутри группы и между группами, конкурсы, игры ролевые, деловые, дидактические, развивающие компьютерные игры, тренажеры.

Основные виды занятий тесно связаны, дополняют друг друга и проводятся в течение всего учебного года с учётом планируемых мероприятий и интересов обучающихся. Одним из условий реализации процесса обучения является его гибкость, возможность варьирования программы, педагог по своему усмотрению может моделировать некоторые темы занятий с учётом условий образовательной организации и в зависимости от возрастных, индивидуальных особенностей и пожеланий обучающихся. Занятия построены таким образом, что один вид деятельности сменяется другим, различные формы подачи материала активно чередуются в течение занятия. Это позволяет сделать работу динамичной, насыщенной и менее утомляемой.

На всех этапах обучения организуются экскурсии в организации, посещение различных компьютерных выставок, проводятся встречи с людьми занимающимися графическим дизайном.

Одной из актуальных форм обучения на современном этапе развития образования стало дистанционное образование - новая, современная технология, которая позволяет сделать обучение более качественным и доступным, предоставить ученикам элементы универсального образования, которые позволят им эффективно адаптироваться к изменяющимся

социально-экономическим условиям и успешно интегрироваться в современное общество.

Главная особенность дистанционного обучения – возможность получения образовательных услуг без посещения учебного заведения, так как все изучение предметов и общение с преподавателями осуществляется посредством интернета и обмена электронными письмами.

О необходимости использования такого метода обучения говорят следующие факторы:

 возможность организации работы с часто болеющими детьми и детьмиинвалидами;

проведение дополнительных занятий с одаренными детьми;

 возможность внести разнообразие в систему обучения за счет включения различных нестандартных заданий (ребусы, кроссворды и т.д.);

обеспечение свободного графика обучения;

введение режима повышенной готовности.

С помощью дистанционного обучения удается решать такие педагогические задачи, как:

 формирование у учеников познавательной самостоятельности и активности;

создание эффективного образовательного пространства;

 развитие у детей критического мышления и способности конструктивно обсуждать различные точки зрения.

Программой предусмотрена организация дистанционного обучения посредством использования таких технических ресурсов, как конференции на Zoom-платформе; размещение обучающих видео на каналах видеохостинга YouTube, в группах в социальных сетях ВКонтакте, Одноклассники; видеозанятия в режиме реального времени в социальной сети Instagram, видеозвонки и рассылка видеофайлов в мессенджерах Viber и Telegram.

На занятиях используются следующие методические материалы: Лекционный материал.

- 1. Работа с масками.
- 2. Различные режимы наложения.
- 3. Корректирующие слои.
- 4. Рисование объектов с «нуля».
- 5. Создание «действий»
- 6. Раскраска черно-белой фотографии.
- 7. Горячие клавиши Adobe Photoshop необходимые для

рациональной и эффективной работы.

- 8. Основы цветокоррекции в Adobe Photoshop.
- 9. Основы работа в графическом редакторе.
- 10. Обтравочная маска.
- 11. Фильтры (Галерея фильтров).
- 12. Цветовой диапазон
- 13. Основы анимации.
- 14. Плагины.
- 15. Дополнительные настройки в Adobe Photoshop.
- 16. Смарт объекты.

## Дидактический и наглядный материал*.*

## *Презентации*

- 1. Презентация: «Как я провел лето».
- 2. Презентация «Техника обработки фотографии». Adobe Photoshop.

## *Бланки практических заданий*

- 1. Практическое задание по теме: «Режимы наложения ».
- 2. Практическое задание по теме: «Инструменты обтравочная маска».
- 3. Практическое задание по фильтрам.
- 4. Практическое задание по созданию анимации.
- 5. Практическое задание по работе со смарт объектами.
- 6. Практическое задание по работе с корректирующими слоями.

## *Наглядный материал*

1. Памятки «Правила поведения в ЦДТ и кабинете», «Правила

поведения в общественных местах».

- 2. Плакаты
- 3. Буклеты
- 4. Иллюстрационные карточки «Шрифтовая композиция». Adobe Photoshop

5. Таблица «Цвета».

#### **3. Воспитательный блок**

#### *3.1. Рабочая программа воспитания*

#### *Пояснительная записка*

В настоящее время воспитание рассматривается как социальное взаимодействие педагога и обучающегося, ориентированное на сознательное овладение детьми социальным и духовным опытом, формирование у них социально значимых ценностей и социально адекватных приемов поведения. Воспитание представляет собой многофакторный процесс, так как формирование личности происходит под влиянием семьи, образовательных учреждений, среды, общественных организаций, средств массовой информации, искусства, социальноэкономических условий жизни и прочее. К тому же воспитание является долговременным и непрерывным процессом, результаты которого носят очень отсроченный и неоднозначный характер (т. е. зависят от сочетания тех факторов, которые оказали влияние на конкретного ребенка).

Дополнительное образование детей как особая образовательная сфера имеет собственные приоритетные направления и содержание воспитательной работы с обучающимися. Именно система дополнительного образования детей представляет собой сферу, объективно объединяющую в единый процесс воспитание, обучение и творческое развитие личности ребенка.

В основе воспитательной части программы «Увлекательный Photoshop» лежит достижение обучающимися личностных результатов, а именно гражданско-патриотических, духовно-нравственных, эстетическое воспитание и ценности научного познания; неприятие любых форм экстремизма, дискриминации; формирование у обучающихся основ российской идентичности; готовность обучающихся к саморазвитию; мотивацию к познанию и обучению; ценностные установки и социально-значимые качества личности; активное участие в социально-значимой деятельности.

#### *Цель воспитательной программы*

Создание пространства, способствующего формированию высоко-духовной и социально-активной личности гражданина и патриота, способного к успешной адаптации в обществе с учетом современных условий и потребностей социального развития общества.

#### *Задачи воспитательной программы*

− создание оптимальных условий для развития гуманистической системы воспитания, где главным критерием является развитие личности ребенка,

− координация деятельности и взаимодействие объединения и семьи,

межведомственное взаимодействие и координация усилий всех участников воспитательного процесса в профилактической работе по предупреждению безнадзорности и правонарушений среди несовершеннолетних,

− освоение и использование в практической деятельности инновационных педагогических технологий и методик воспитательной работы,

использование всех возможных средств для воспитания у учащихся общей культуры, верности духовным традициям России, ответственности, правосознания, уважения к ценностям современного общества, сформированного на основе духовных ценностей культуры России,

− развитие и совершенствование работы по воспитанию здорового образа жизни и негативного отношения к вредным привычкам,

− формирования стратегии активной жизнедеятельности,

создания условий для самореализации и самоопределения.

Ключевая идея - создать условия, способствующие формированию у обучающихся жизненно необходимых компетенций: гражданственности, ответственности, умения работать в команде, целенаправленности.

#### *Формы и методы воспитания*

Все формы и методы взаимосвязаны и взаимодополняемы между собой, так как это позволяет создать условия для развития личности обучающегося.

**Практические**: конкурсы, субботники, экскурсий, творческие проекты и прочее.

**Словесные**: встречи, открытые занятия, мастер-классы и прочее.

**Наглядные**: выставки.

*Направления воспитания:*

- духовно-нравственное и гражданско-патриотическое;
- воспитание положительного отношения к труду и творчеству;
- интеллектуальное воспитание;
- здоровьесберегающее воспитание;
- культуротворческое и эстетическое воспитание;
- правовое воспитание и культура безопасности;
- воспитание семейных ценностей;
- коммуникативное воспитание;
- целеустремленность.

#### *Планируемые результаты в области воспитания*

#### **Духовно-нравственное и гражданско-патриотическое**

Формирование высокого уровня духовности, нравственности, гражданского самосознания и ответственности. Воспитание чувства гордости за свою Родину, свой край, его самобытную культуру, принадлежность к своему народу, развитие потребности в изучении истории, культуры, традиций православной Руси и своего края. Стремление сохранять и приумножать духовные, исторические и культурные традиции России и края.

#### **Воспитание положительного отношения к труду и творчеств**

− Воспитание уважения к людям труда и продуктам их деятельности;

− Воспитание у обучающихся желания трудиться (трудолюбия);

− Формирование понимания, что труд является первейшей, жизненно необходимой обязанностью и потребностью человека;

− Осознание важности и социальной значимости труда каждого человека для развития всего общества;

− Воспитание честного, ответственного, творческого отношения к любому труду.

#### **Интеллектуальное воспитание**

− Умеет анализировать, обобщать, делать выводы;

− Занимается самообразованием;

− Объективно оценивает себя;

− Стремится к самовоспитанию, саморазвитию, самосовершенствованию.

#### **Здоровье, сберегающее воспитание**

− Стремление к физическому совершенству;

− Отношение к своему здоровью как к важнейшей личной и общественной ценности;

− Понимание и ведение здорового образа жизни.

#### **Культуротворческое и эстетическое воспитание**

− Умения видеть красоту в окружающем мире;

− Первоначальные умения видеть красоту в поведении, поступках людей;

− Первоначальный опыт самореализации в различных видах творческой деятельности, формирование потребности и умения выражать себя в доступных видах творчества;

− Понимание важности реализации эстетических ценностей в пространстве образовательной организации и семьи, в быту, в стиле одежды.

культуротворческое и эстетическое воспитание;

#### **Правовое воспитание и культура безопасности**

− Первоначальные представления о правах, свободах и обязанностях человека;

− Умения отвечать за свои поступки;

− Элементарный опыт ответственного социального поведения;

− Элементарные представления об [информационной безопасности;](http://www.pandia.ru/text/category/informatcionnaya_bezopasnostmz/)

− Первоначальные представления о правилах безопасного поведения в объединении, семье, на улице, общественных местах.

#### **Воспитание семейных ценностей**

− Сохранение семейных традиций и развитие интереса к ним;

− Формирование убеждений о важности семьи и образовательного учреждения в жизни человека;

− Осознание важности культуры семейных отношений.

#### **Коммуникативное воспитание**

− Толерантное отношение к людям;

- − Гуманность, уважение, достоинство;
- − Общительность, тактичность;
- − Умение контролировать себя.

#### **Целеустремленность**

− Наличие жизненных планов;

- − Способность сделать правильный социальный, нравственный выбор;
- − Стремление к формированию собственной культуры.

*3.2. Работа с родителями*

Одним из важных и необходимых направлений в деятельности объединения является взаимодействие педагога с родителями обучающихся.

Успешное решение задач воспитания возможно только при условии взаимодействия семьи и педагога.

Система дополнительного образования – одна из составляющих сферы образования, которая играет существенную роль в воспитании подрастающего поколения, так как способна создавать творческий союз детей и взрослых: педагог – ребёнок – родитель. В объединении работа с родителями – важнейшая составляющая воспитательного процесса.

Работа педагога становится гораздо результативнее и эффективнее, когда он вовлекает в совместную и взаимодополняющую воспитывающую деятельность родителей.

#### **Главными задачи являются:**

- активное вовлечение родителей в разные сферы деятельности;

- стимулирование проявления в семьях здорового образа жизни;

- создание условий для профилактики асоциального поведения детей и подростков;

- педагогическая поддержка семьи (изучение, консультирование, оказание помощи в вопросах воспитания, просвещения и др.);

- организация и проведение совместных мероприятий: участие в соревнованиях, конкурсах и выставках.

#### **Ожидаемые результаты**

Активные формы работы с родителями дадут возможность педагогу познакомиться с детско-родительскими отношениями в семье, создадут условия для формирования партнёрских отношений между родителями и детьми, будут способствовать согласованному принятию совместных решений.

#### *Социально-педагогические результаты работы с родителями*

*На уровне детей и родителей:*

- разрешение личностных проблем детей и родителей;

-повышение компетентности родителей в решении педагогических, психологических и других проблем детей.

#### *На уровне учреждения***:**

- повышение результативности образовательного процесса за счёт организации совместной работы с родителями.

#### **Методическое обеспечение**

#### *Методы взаимодействия с родителями*

*- методы формирования сознания личности***:** беседы, лекции, личный пример взрослых;

*- методы организации деятельности и формирование общественного поведения:* общественное мнение, поручение, создание воспитывающих ситуаций;

*- методы стимулирования поведения и деятельности*: поощрение, благодарность, одобрение;

#### *Формы взаимодействия с родителями*

- − Родительское собрание;
- − Открытое учебное занятие;
- − День открытых дверей;
- Мероприятия;
- − Выставки;
- Творческий отчёт перед родителями;

− Информирование через группы в мессенджере.

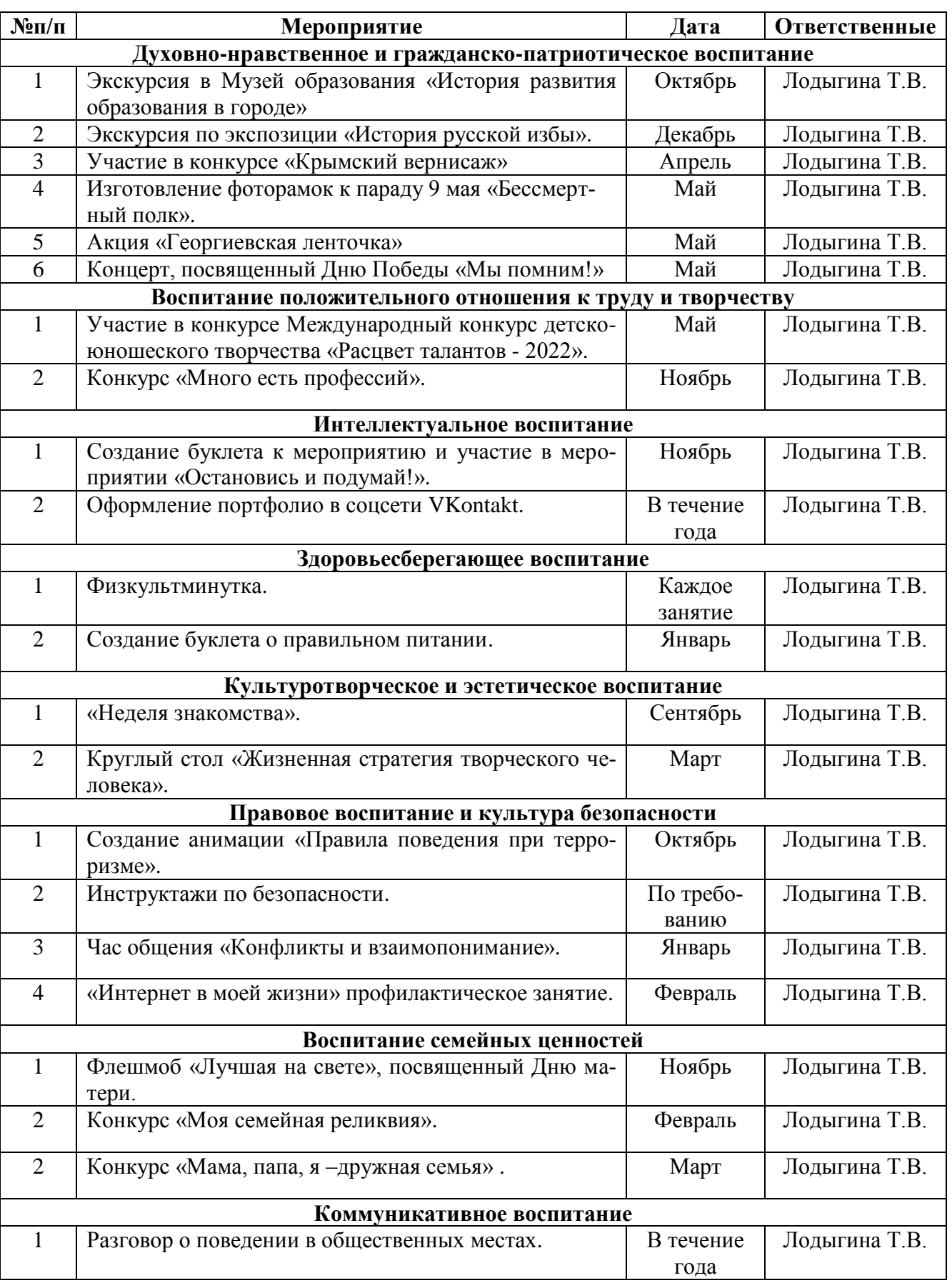

## *3.3. Календарный план воспитательной работы*

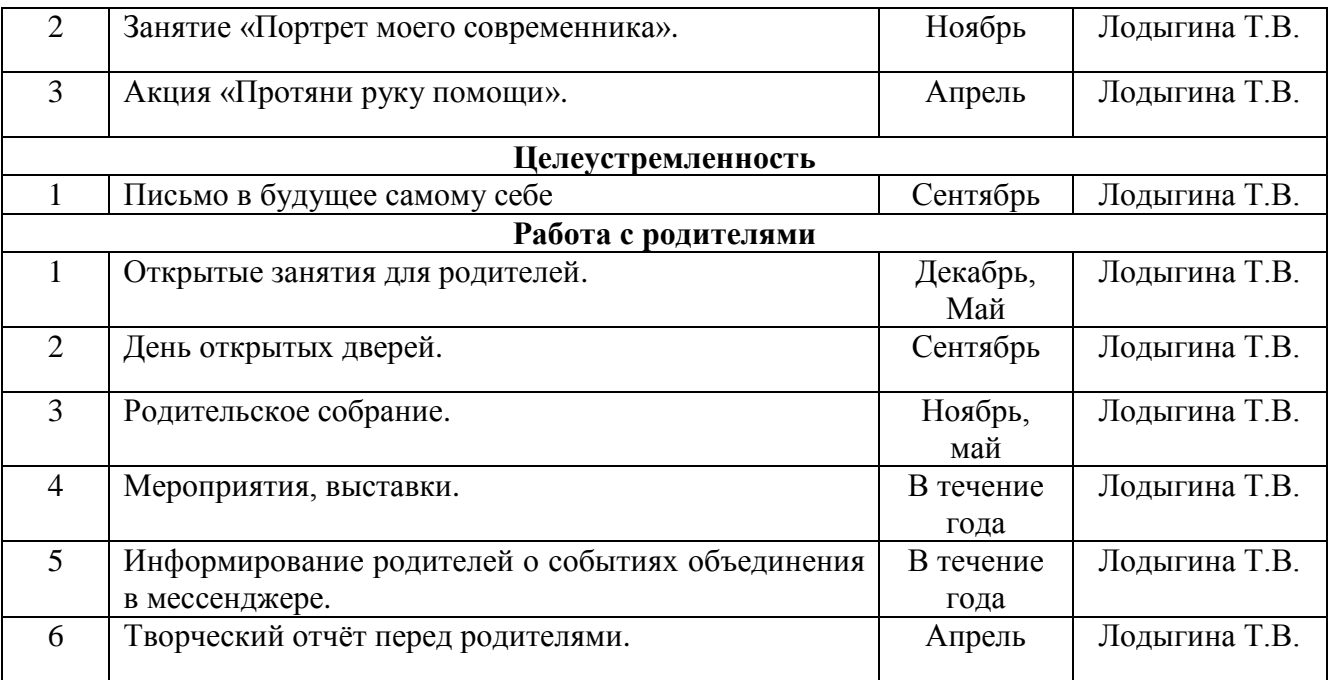

## **4. Организационный блок**

## *4.1. Календарный учебный график*

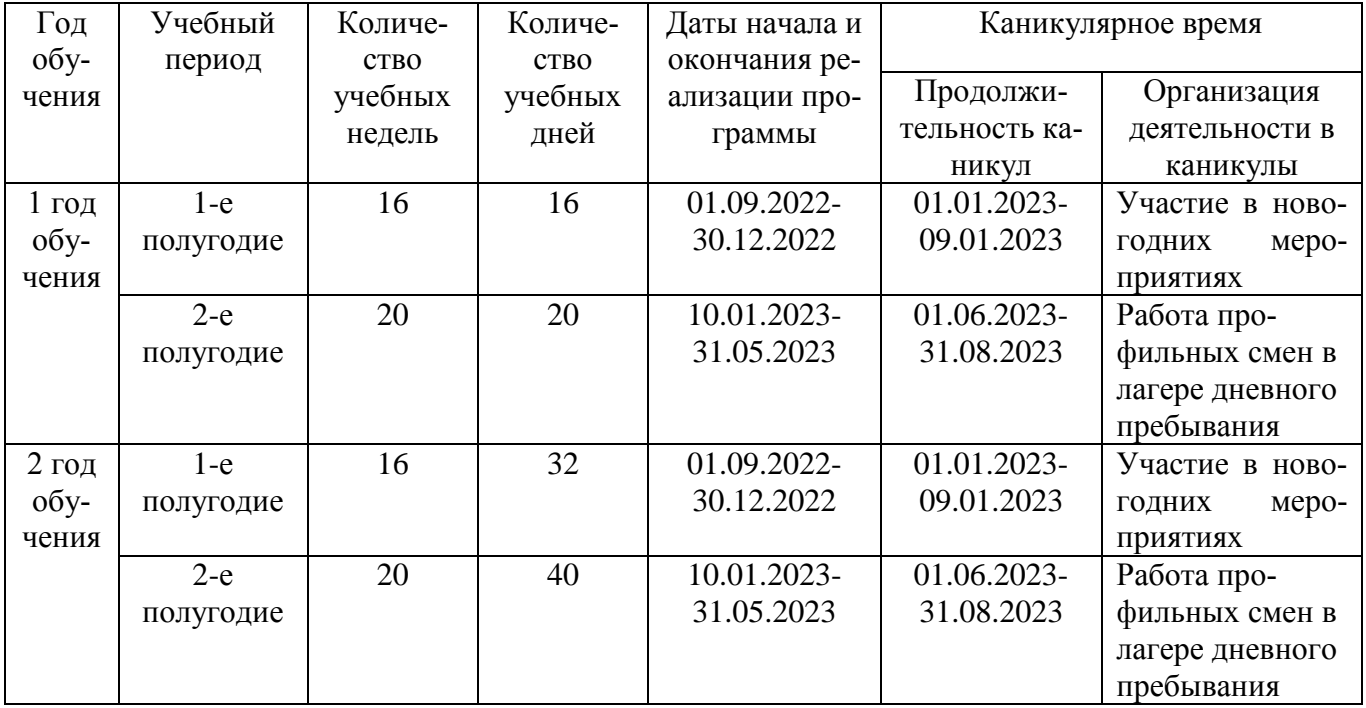

## *4.2. Организационно-педагогические условия реализации программ*

Для успешной реализации программы необходимо:

− наличие учебного кабинета, соответствующего СанПиН;

−освещение кабинета, соответствующее санитарно-гигиеническим нор-

мам;

−покраска стен акриловой краской теплых пастельных тонов;

− оборудование кабинета специализированной мебелью (компьютерные столы и стулья, парты и стулья для обучения теории, маркерная доска);

−оборудование рабочих мест обучающихся современными персональными компьютерами;

− оборудование рабочего места педагога современным персональным компьютером (системный блок, монитор, колонки, принтер, мультимедийный проектор с экраном);

−наличие лицензионного программного обеспечения.

#### **Список литературы для педагога**

1. Photoshop, полное руководство, официальная русская версия, Фуллер

Д.М., Финков М.В., Прокди Р.Г., 2017.

2. Миронов Д. Ф., Основы Photoshop CS2. – М., 2007.

3. Ермохина, Е.В. Основы работы в программе Adobe Photoshop. 2017г.

4. Залогова Л.А. Компьютерная графика. Элективный курс: Практи- кум.

– М.: БИНОМ. Лаборатория знаний, 2010.

## *Интернет-ресурсы*

- 1. http://www.modern- computer.ru/practice/photoshop/photoshop- [main.html](http://www.modern-computer.ru/practice/photoshop/photoshop-main.html)
- 2. [http://www.modern-computer.ru/practice/corel-draw/prcatic-coreldraw-](http://www.modern-computer.ru/practice/corel-draw/prcatic-coreldraw-main.html)

[main.html](http://www.modern-computer.ru/practice/corel-draw/prcatic-coreldraw-main.html)

- 3. <http://psand.ru/category/photoshop-lessons/>
- 4. <http://archicad-autocad.com/uroki-corel-draw.html>
- 5. <https://photoshoplessons.ru/book>

## **Список литературы для обучающихся и родителей**

1. Мастер-класс Евгении Тучкевич по Adobe Photoshop CC 2019.

Е.Тучкевич, 2019 год.

2. Кэтрин Айсманн. Маски и композиции в Photoshop. 2003.

3. Залогова Л.А. Компьютерная графика. Элективный курс: Практи-

кум. – М.: БИНОМ. Лаборатория знаний, 2010.

## *Интернет-ресурсы*

1. http://www.modern- computer.ru/practice/photoshop/photoshop- [main.html](http://www.modern-computer.ru/practice/photoshop/photoshop-main.html)

2. [http://www.modern-computer.ru/practice/corel-draw/prcatic-coreldraw](http://www.modern-computer.ru/practice/corel-draw/prcatic-coreldraw-main.html)[main.html](http://www.modern-computer.ru/practice/corel-draw/prcatic-coreldraw-main.html)

- 3.<http://psand.ru/category/photoshop-lessons/>
- 4.<http://archicad-autocad.com/uroki-corel-draw.html>
- 5.<https://photoshoplessons.ru/book>